# **leterrier-developpeurs - Feature - Fonctionnalité #854**

# **Drag & Drop**

14/11/2010 22:43 - Eric Seigne

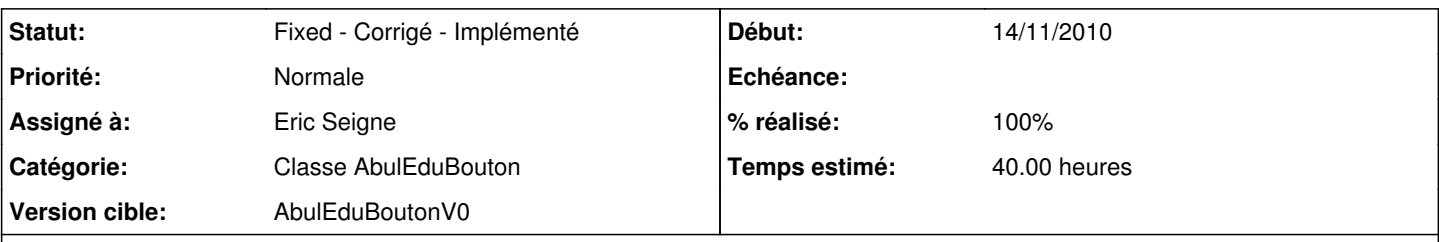

## **Description**

Toujours dans "à nous les nombres", dans le module "train" cette fois-ci il faut pouvoir gérer le drag & drop des wagons ... et comme c'est un besoin assez classique des logiciels du terrier il faudrait implémenter cette fonctionnalité.

La partie Drag & Drop amènera beaucoup d'autres demandes, mais une 1ere implémentation un peu basique sera déjà une bonne 1ere étape.

### **Historique**

#### **#1 - 14/11/2010 22:46 - Eric Seigne**

*- Statut changé de Assigned - En cours à Fixed - Corrigé - Implémenté*

*- % réalisé changé de 0 à 100*

Bon, l'apprentissage du drag & drop a été laborieux !

3 jours avec Philippe + 2 jours avec Gilles soit 10 hommes/jours (on a bossé à deux à chaque fois) et 2 jours pour tout mettre au propre et avoir "un truc" qui marche.

Implémentation minimale donc, il restera à faire beaucoup d'autres choses pour savoir ce qu'on souhaite avoir comme comportement sur le drop, si on efface l'objet de départ, si on le déplace etc. etc.

Là c'est basique: un abuledubouton pour le départ et un autre abuledubouton pour l'arrivée. Avec la possibilité de mettre en surbrillance lors du survol.